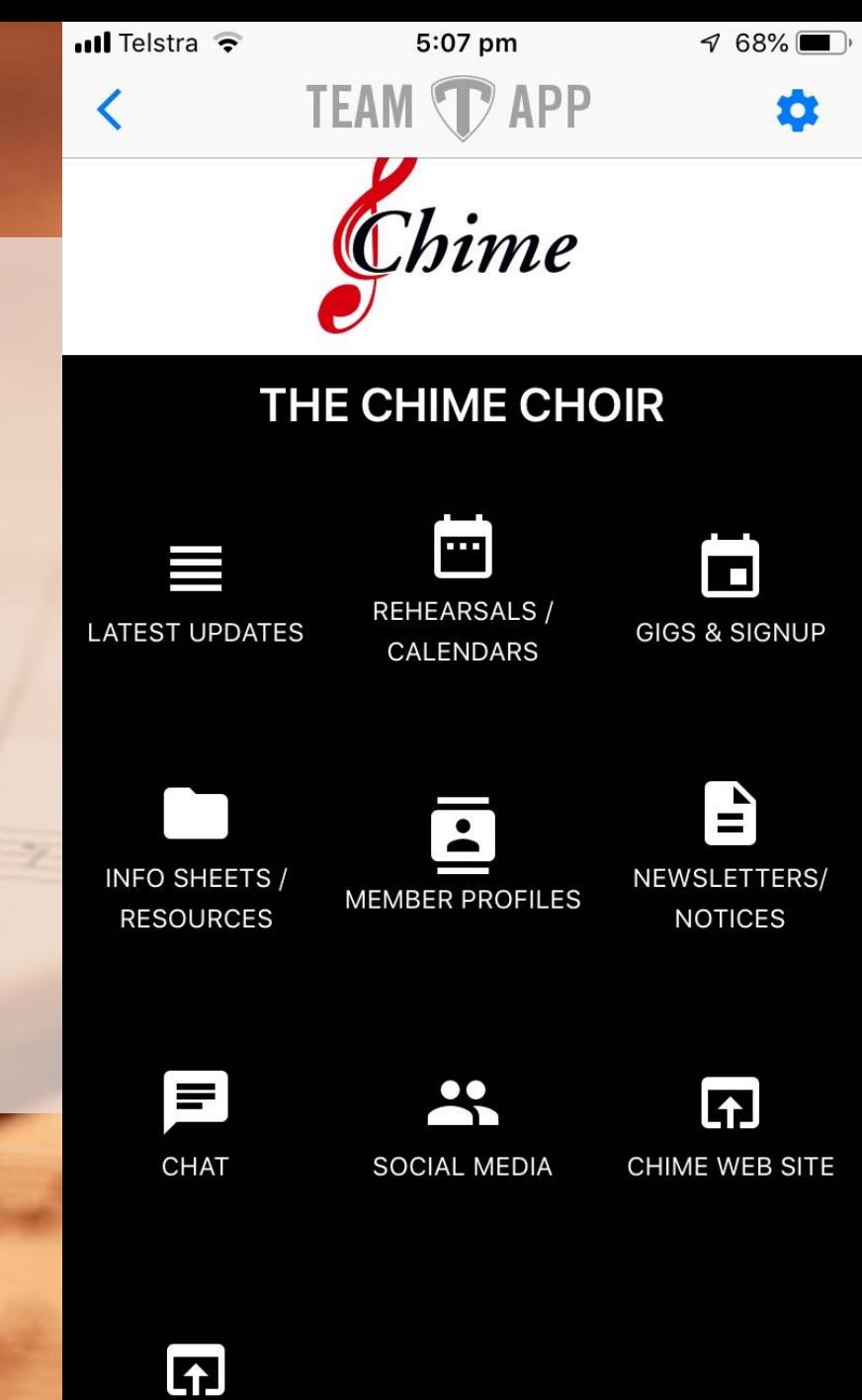

**SUPPER ROSTER** 

# Tips for Chime TeamApp Use

22/1/2019

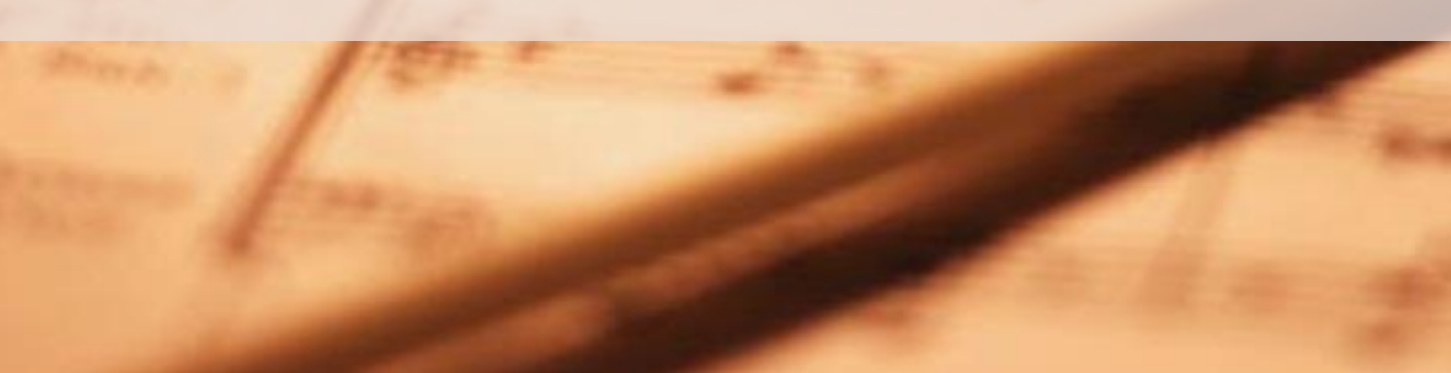

### TeamApp will help you….

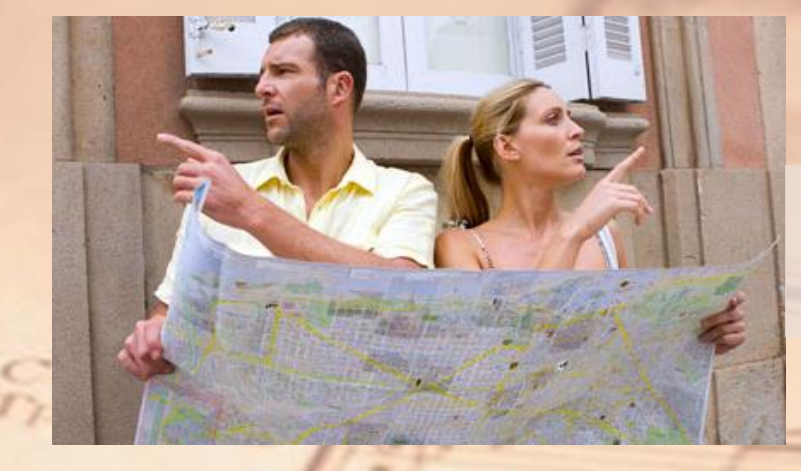

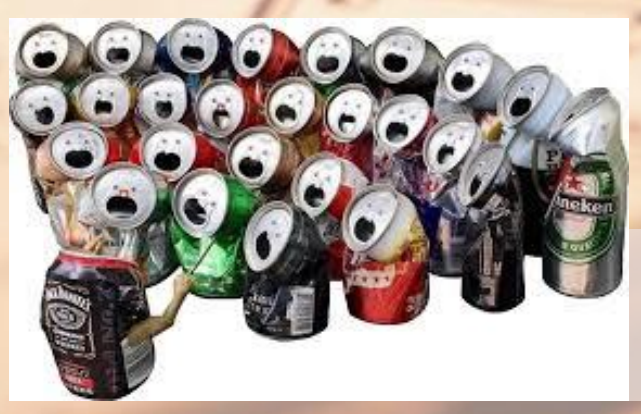

• Get to rehearsal on time

• Find the concert venue

> • Wear the right concert dress

• Get invited to the after-party …

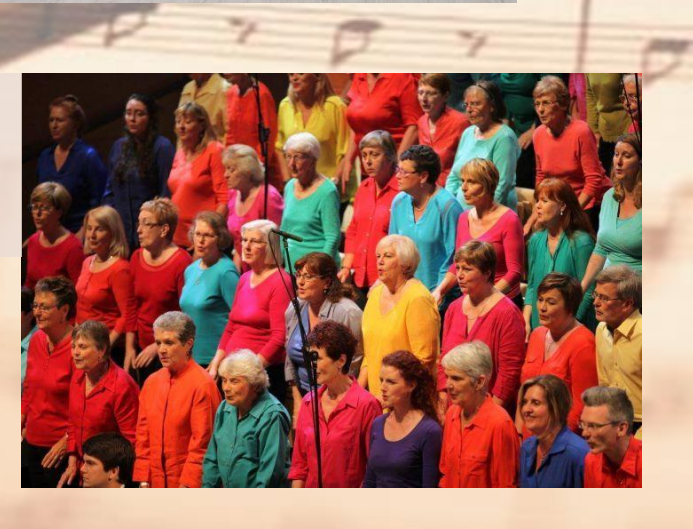

#### TeamApp Content – segmented by role & longevity

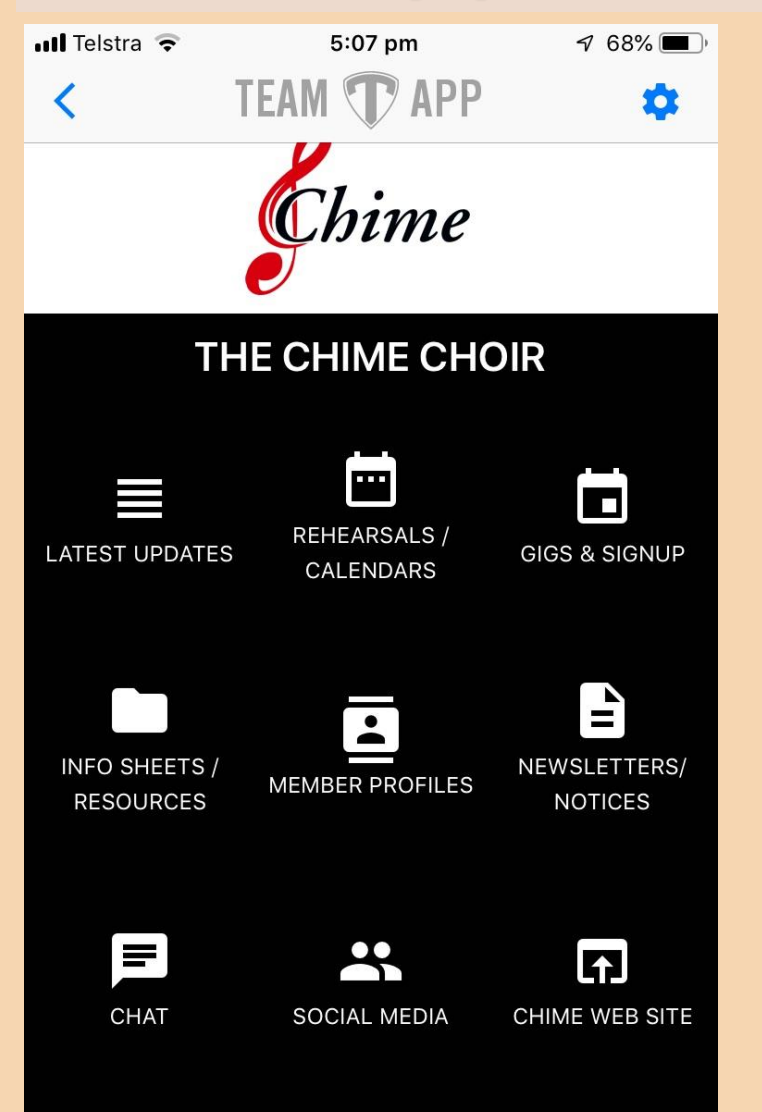

 $\overline{\mathbf{A}}$ 

**SUPPER ROSTER** 

**Latest Updates** - Frequently changing, usually short messages with latest details/ useful updates e.g. weekly rehearsal content plan; concert logistics alerts **Rehearsals / Calendars** – Calendar of the year's rehearsal or similar recurring events **Gigs & Signup** – List of the year's concert events and the place to formally sign up your participation / absence **Info Sheets / Resources** - Long-retention reference info e.g. concert info sheets, or other rehearsal & practice resources **Member Profiles** – personal profiles to help recognise & be recognised by, other members **Newsletter / Notices** – regular committee communication & important membership notices channel **Chat** – individual / small group private chat as well as whole-ofmembership discussion forums **Social Media** – links to Chime's social media sites **Chime Web Site** - link to chime.org.au **Supper Roster** - link to roster for volunteering your turn at contributing a rehearsal supper

## Top Tips

- Read the Help/FAQs they are very complete!
	- <https://support.teamapp.com/en/knowledgebase/7-member-faq-s>
- TeamApp Platform vs Chime Team Membership
	- One TeamApp user (email address) registration supports multiple team memberships (if you have them)
	- Your single TeamApp user and device usage registrations are controlled at the platform level. **TEAM TAPP**
- Control notifications to your mobile device
	- $\circ$ • Control the alert mechanisms (e.g. silent alerts!) via your iPhone/Android device Settings / Notifications entry for TeamApp app

Notifications (1 ur, ead)

Memberships

Chime

The Chime Cho

- See all your notifications history in one place no matter whether from latest updates; calendars; chats etc. Bulk clear outstanding alerts.
- Enable Chime Choir push notifications to get these timely info alerts to your device
- If you don't register a mobile device, notifications will revert to emails, except for Chat messages (which are meant to be interactive)
- If your TeamApp app is open and a chat is posted, it may still ding!  $\odot$

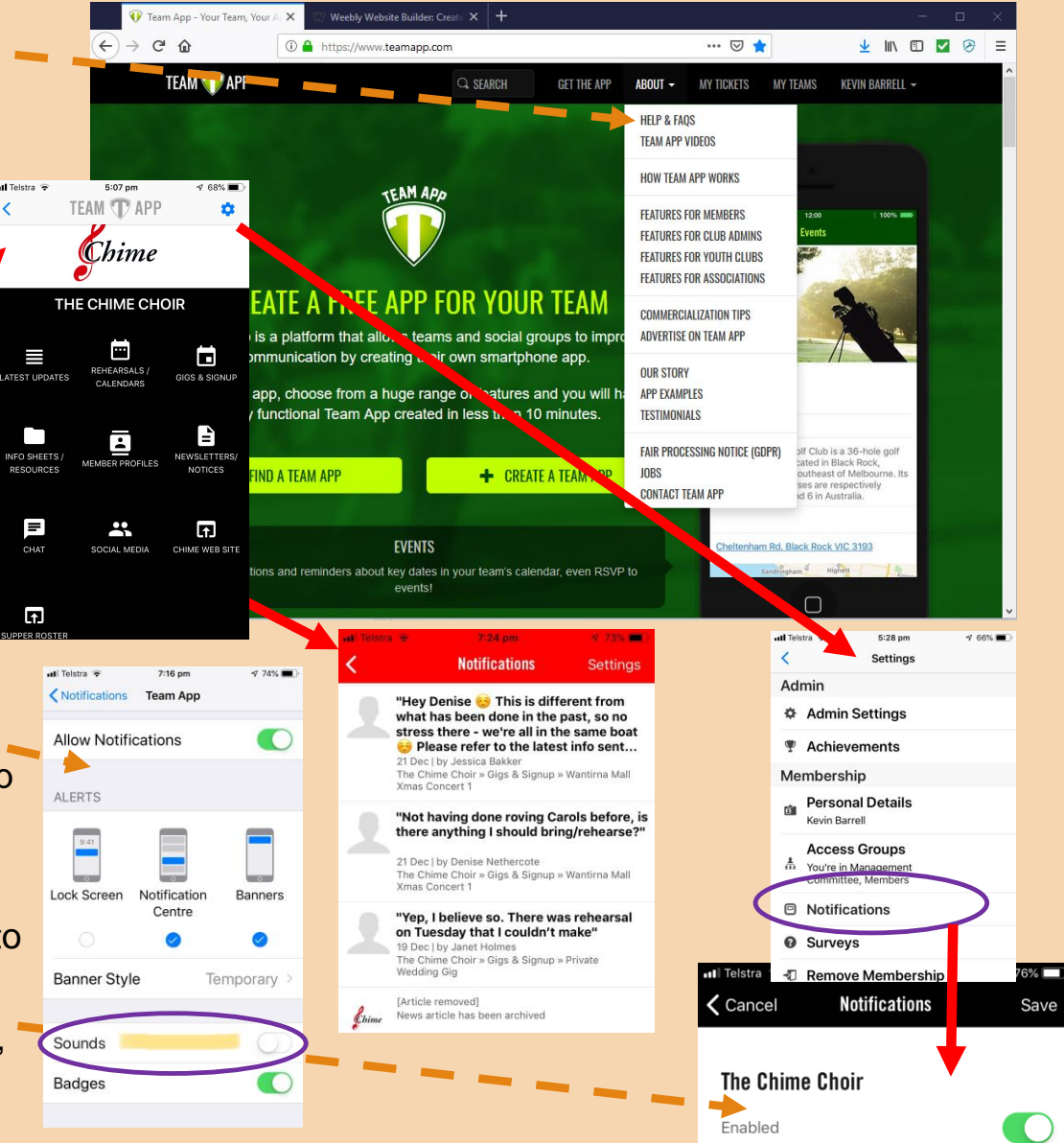

## Top Tips

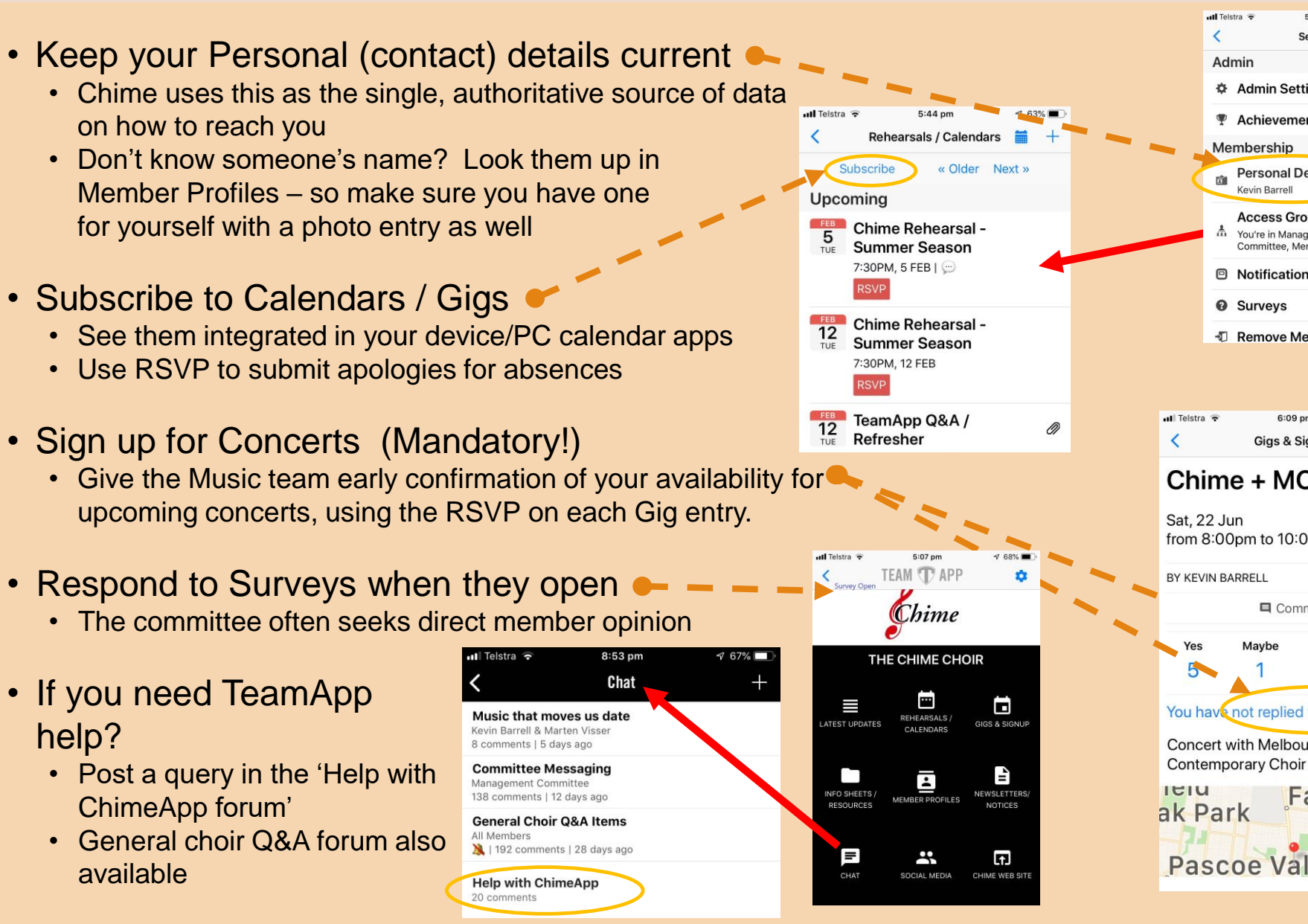

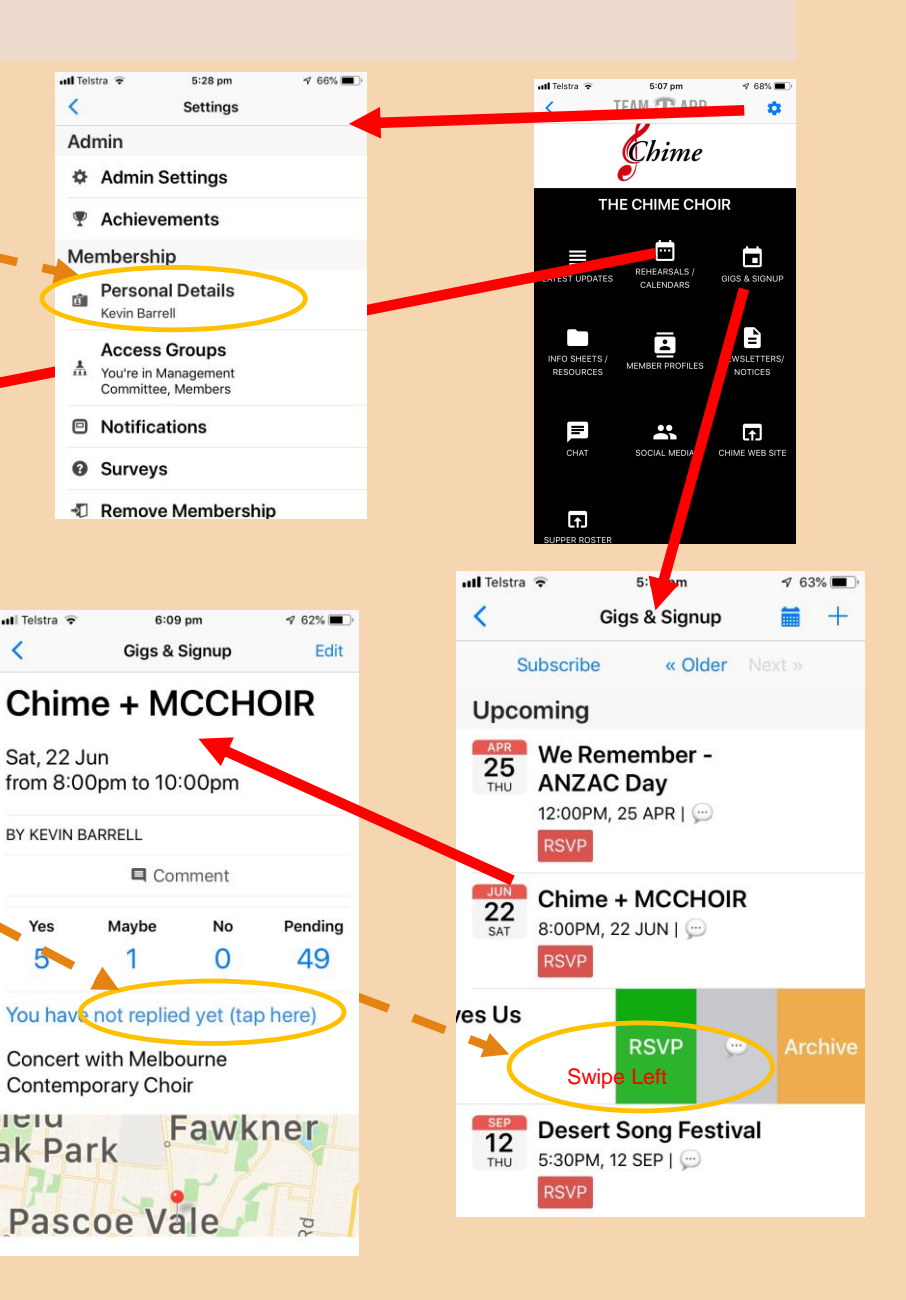